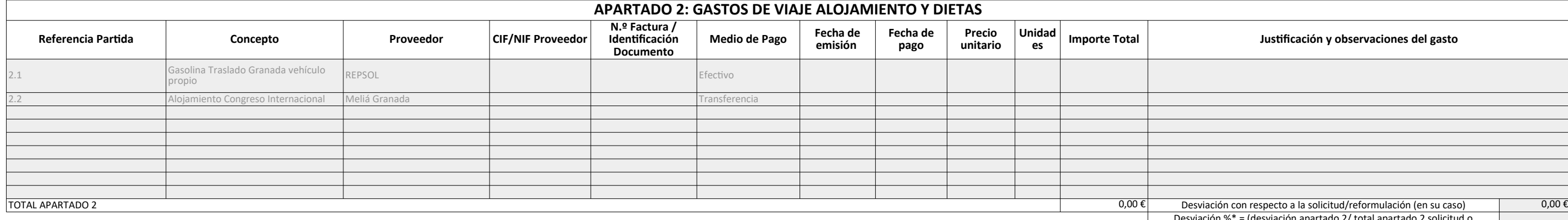

Necesidad de auto

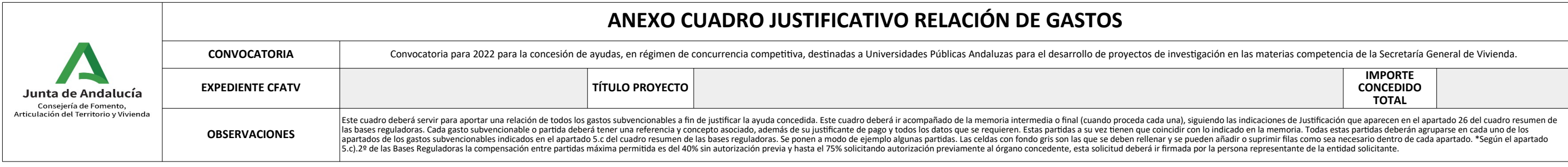

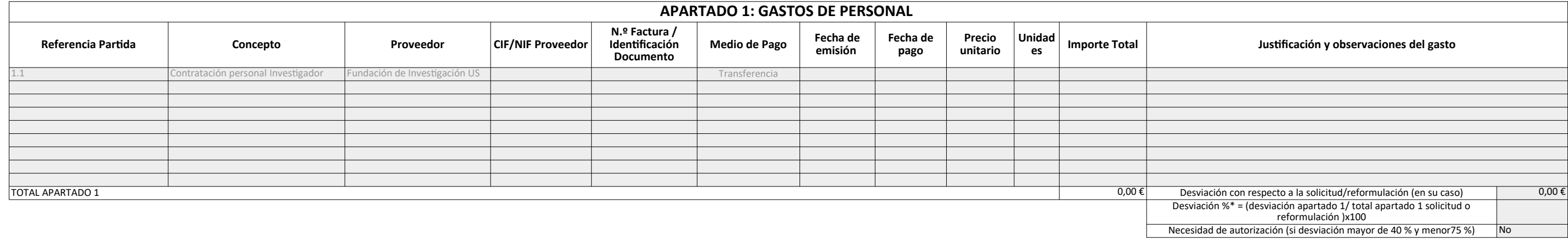

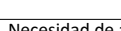

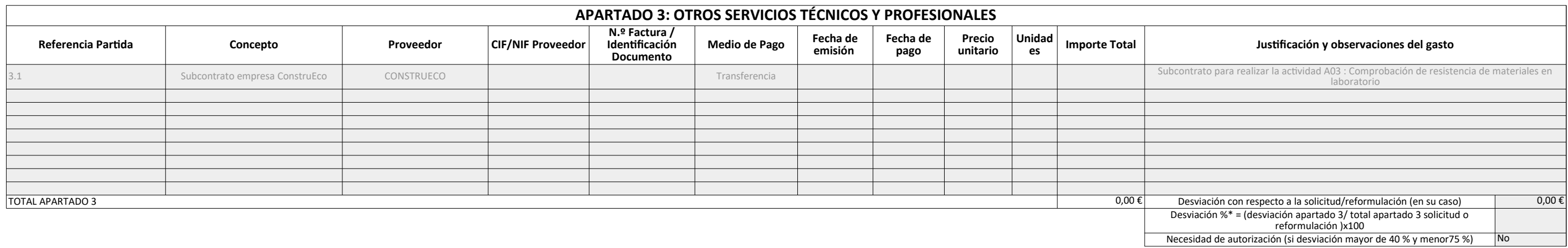

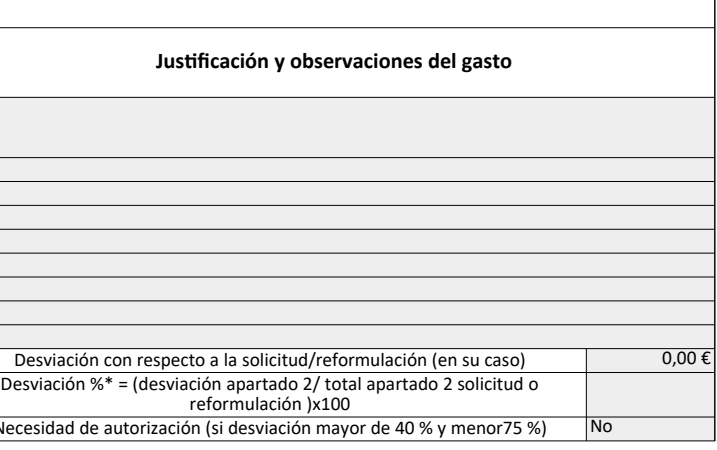

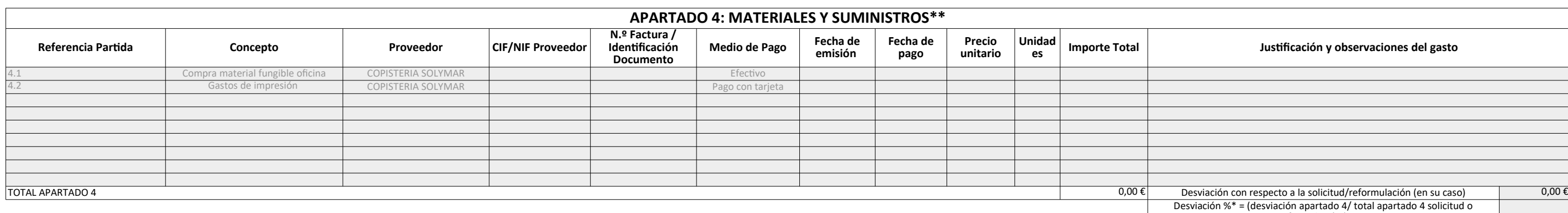

\*\*Los gastos subvencionables en esta partida se deben corresponder con los gastos corrientes necesarios para el desarrollo de la actividad, considerados material fungible (no inventariable) como pueden ser: - Consumibles

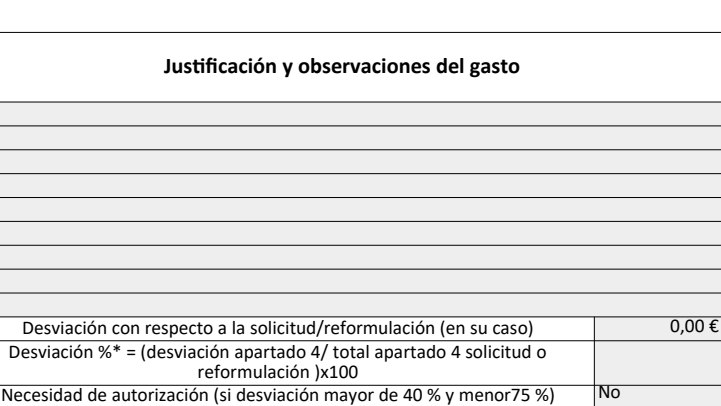

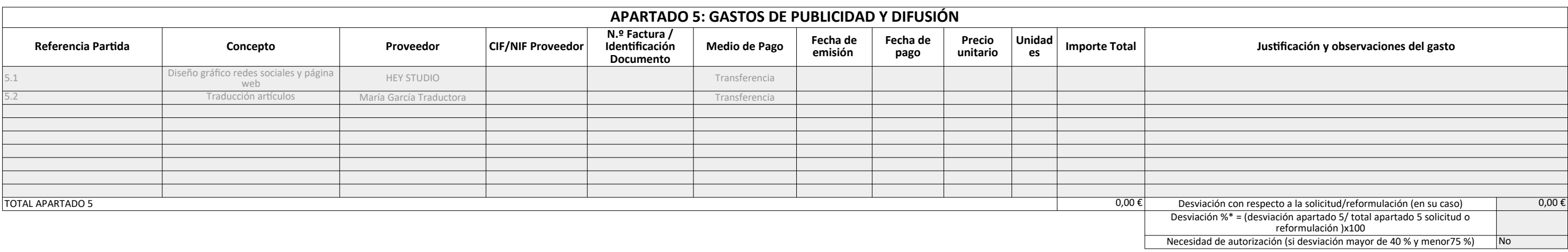

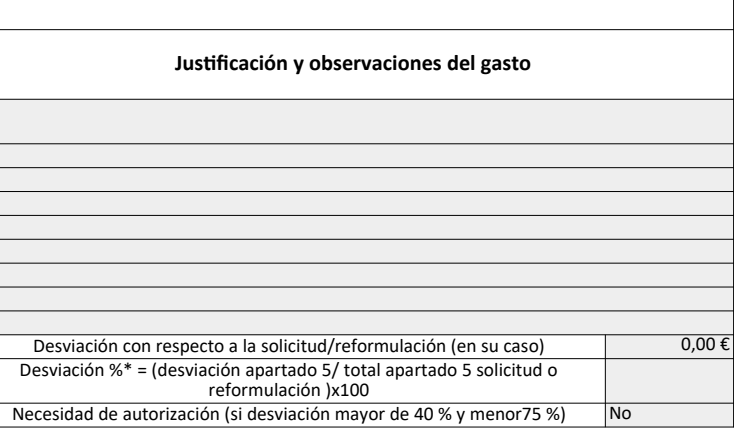

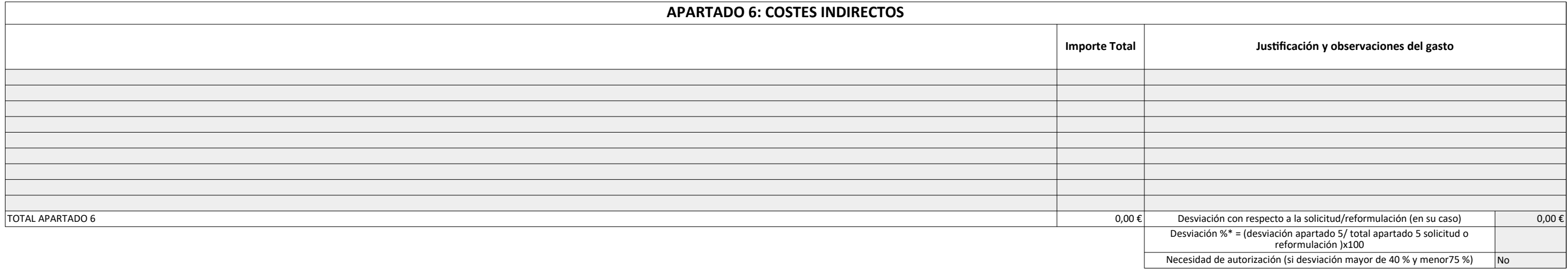

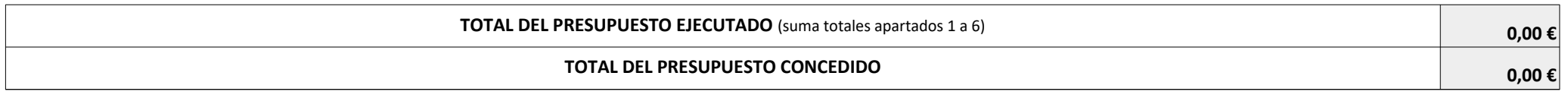